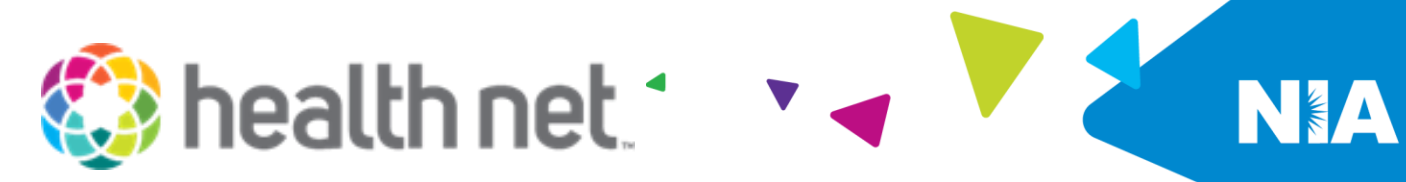

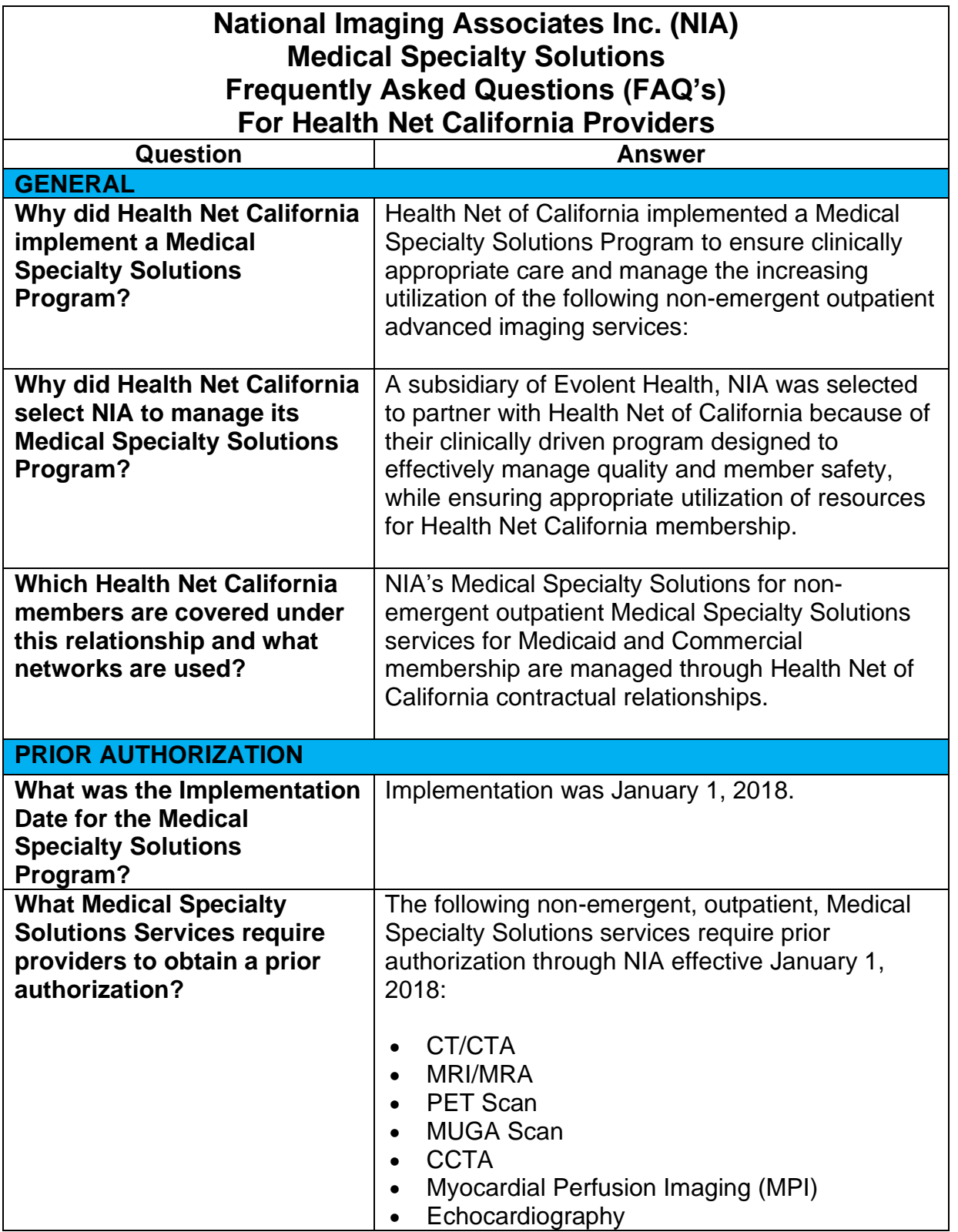

1—Health Net California Medical Specialty Solutions Program - Frequently Asked Questions

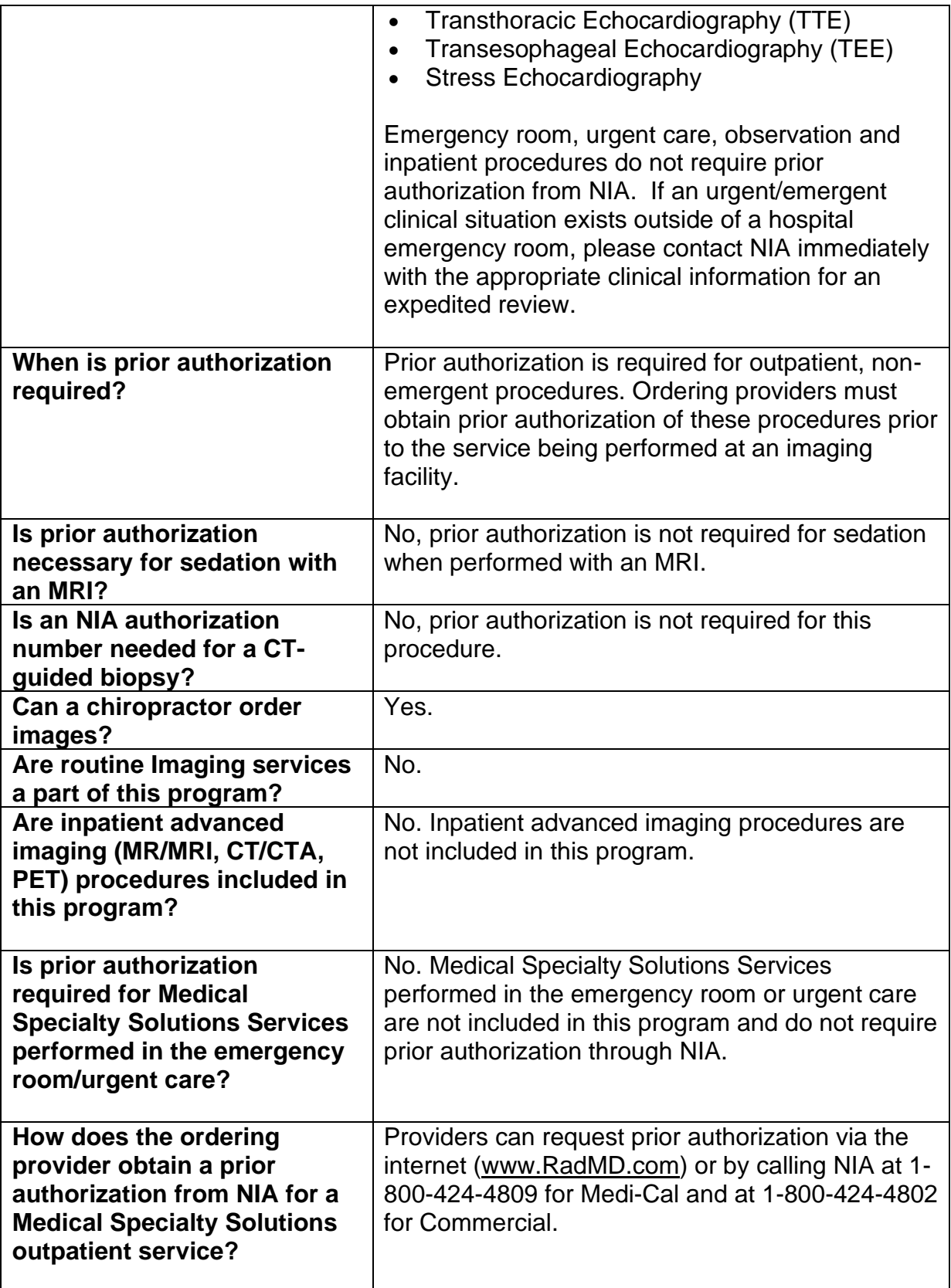

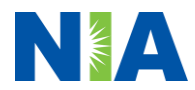

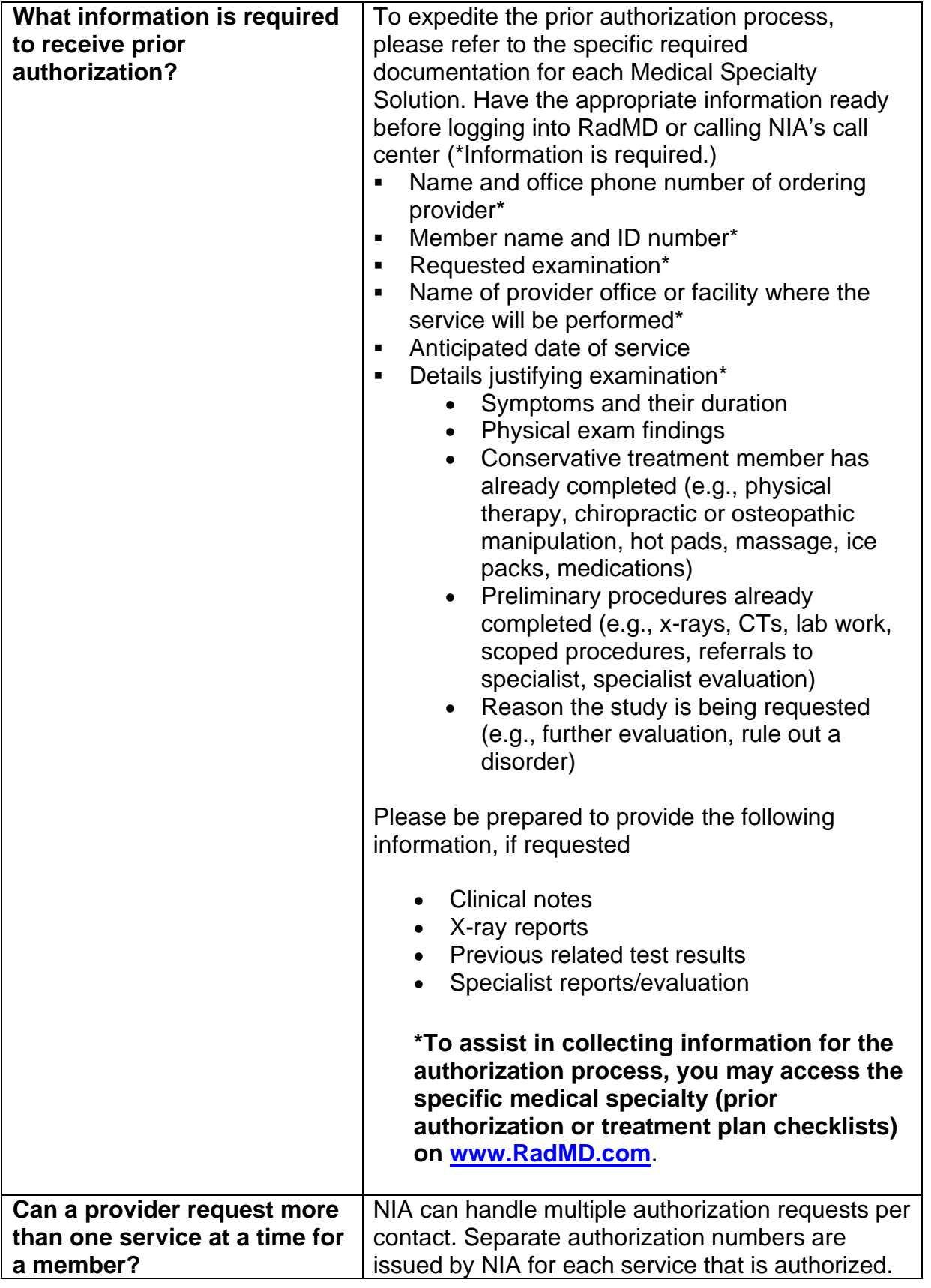

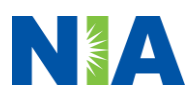

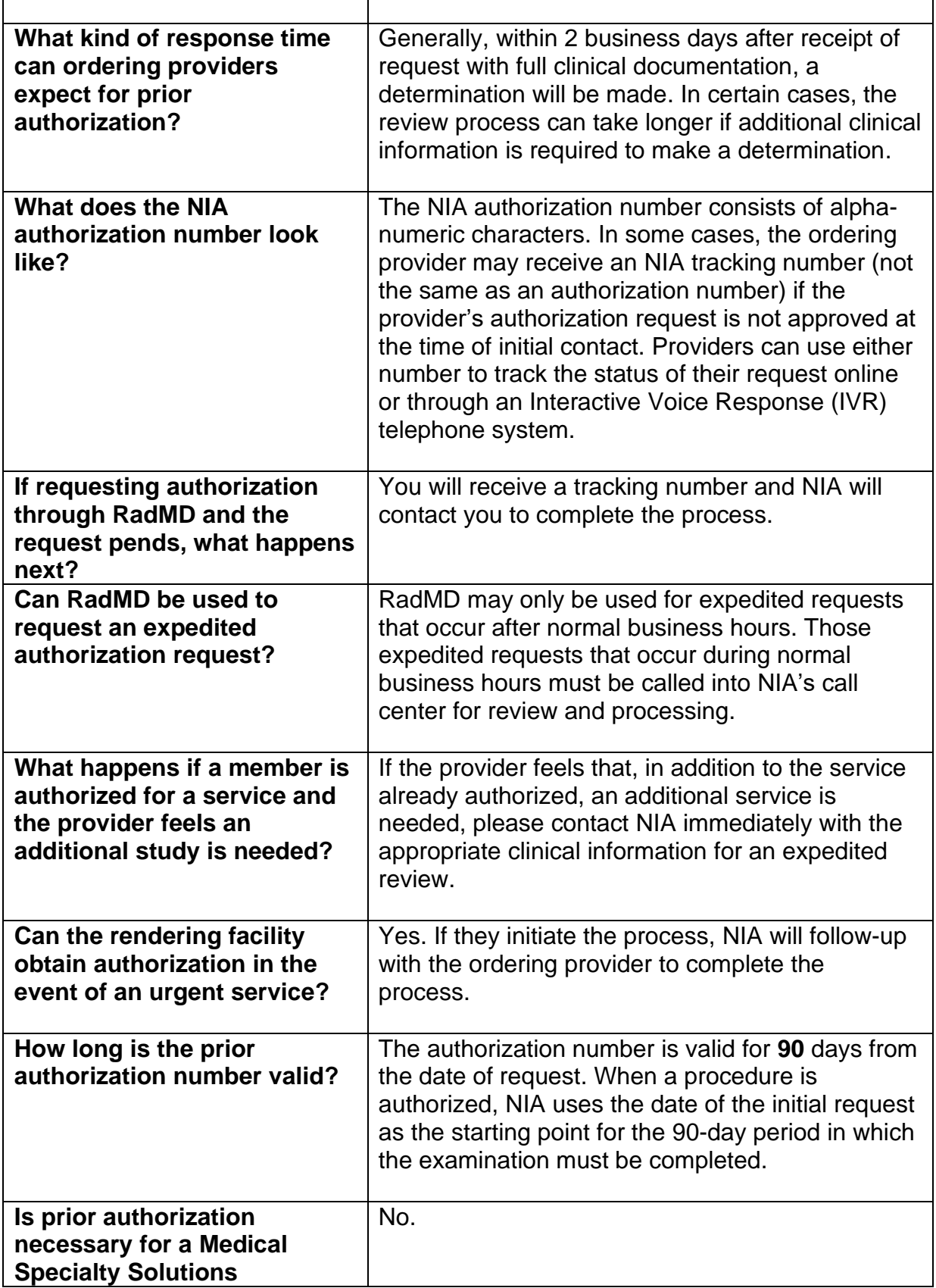

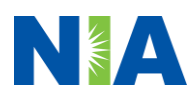

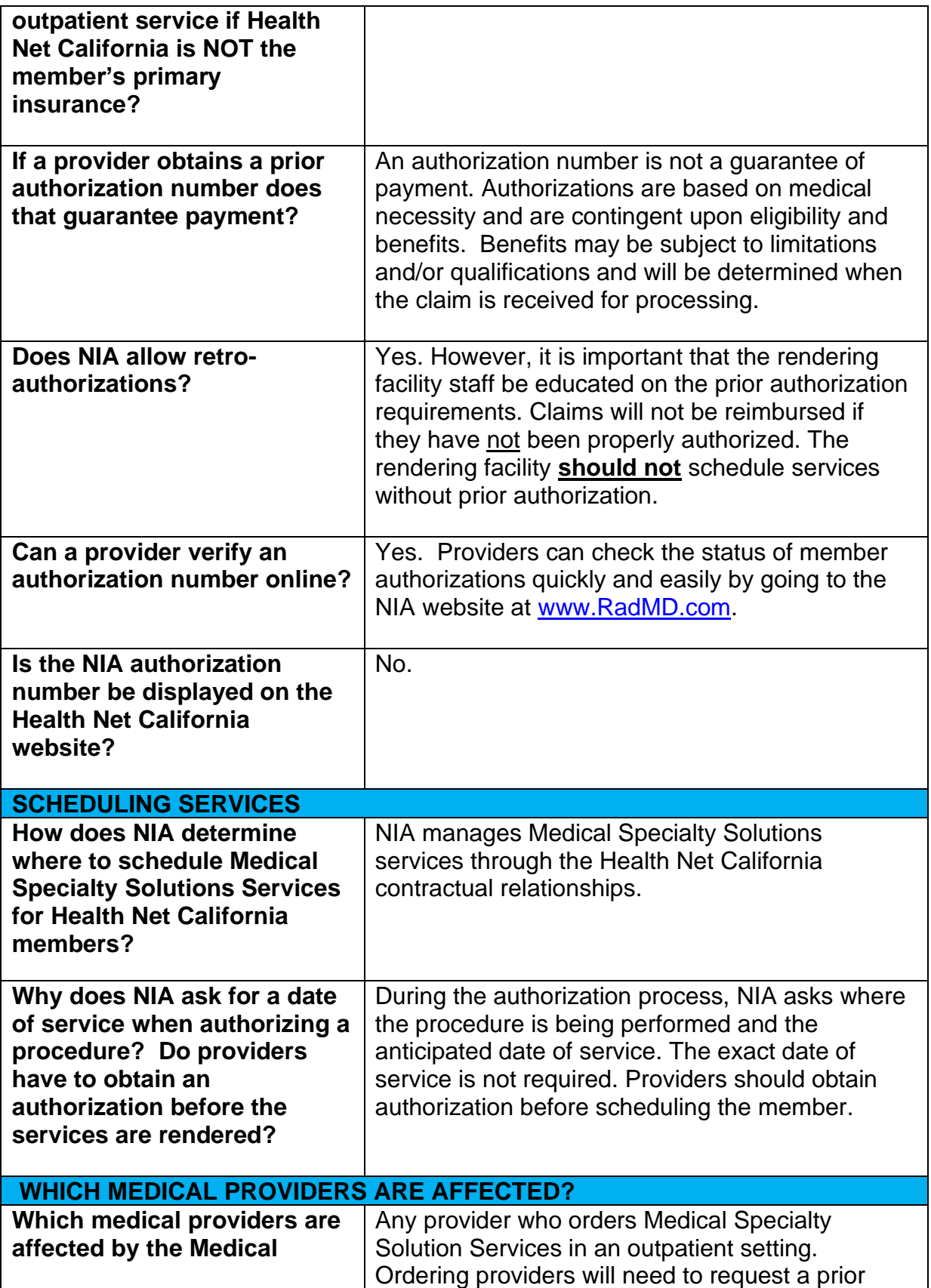

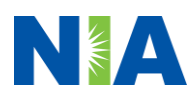

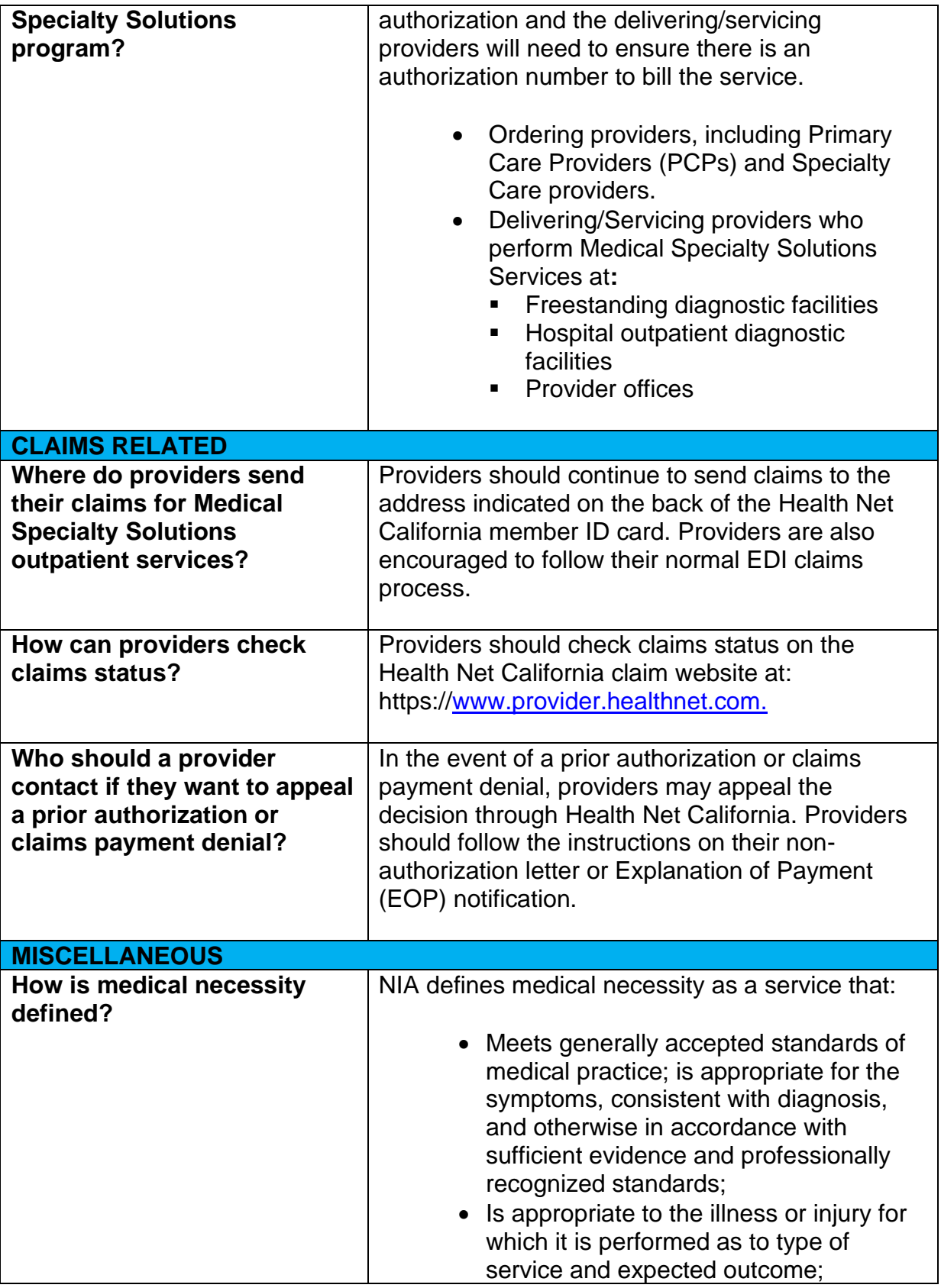

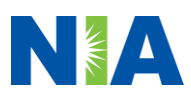

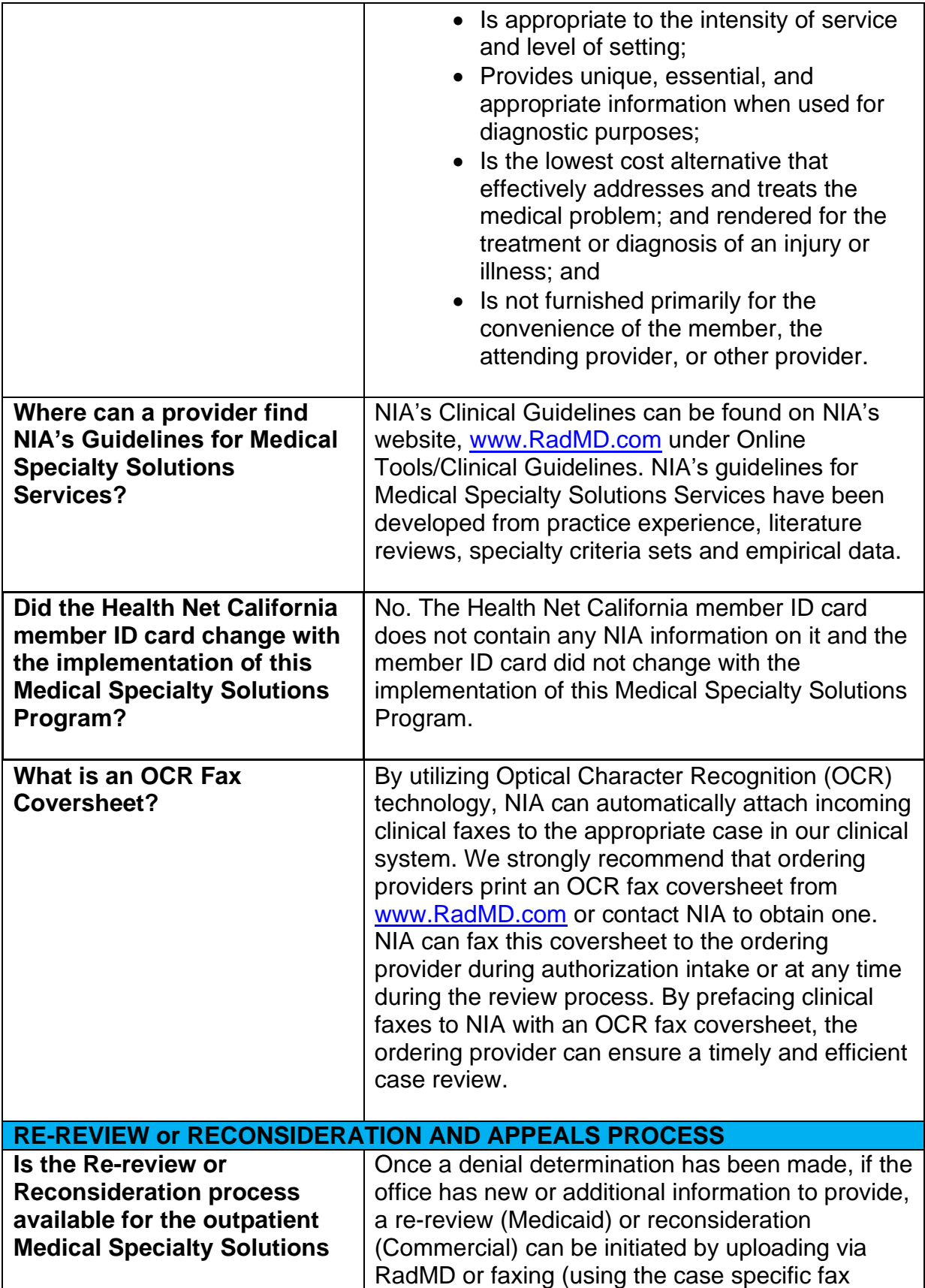

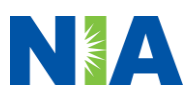

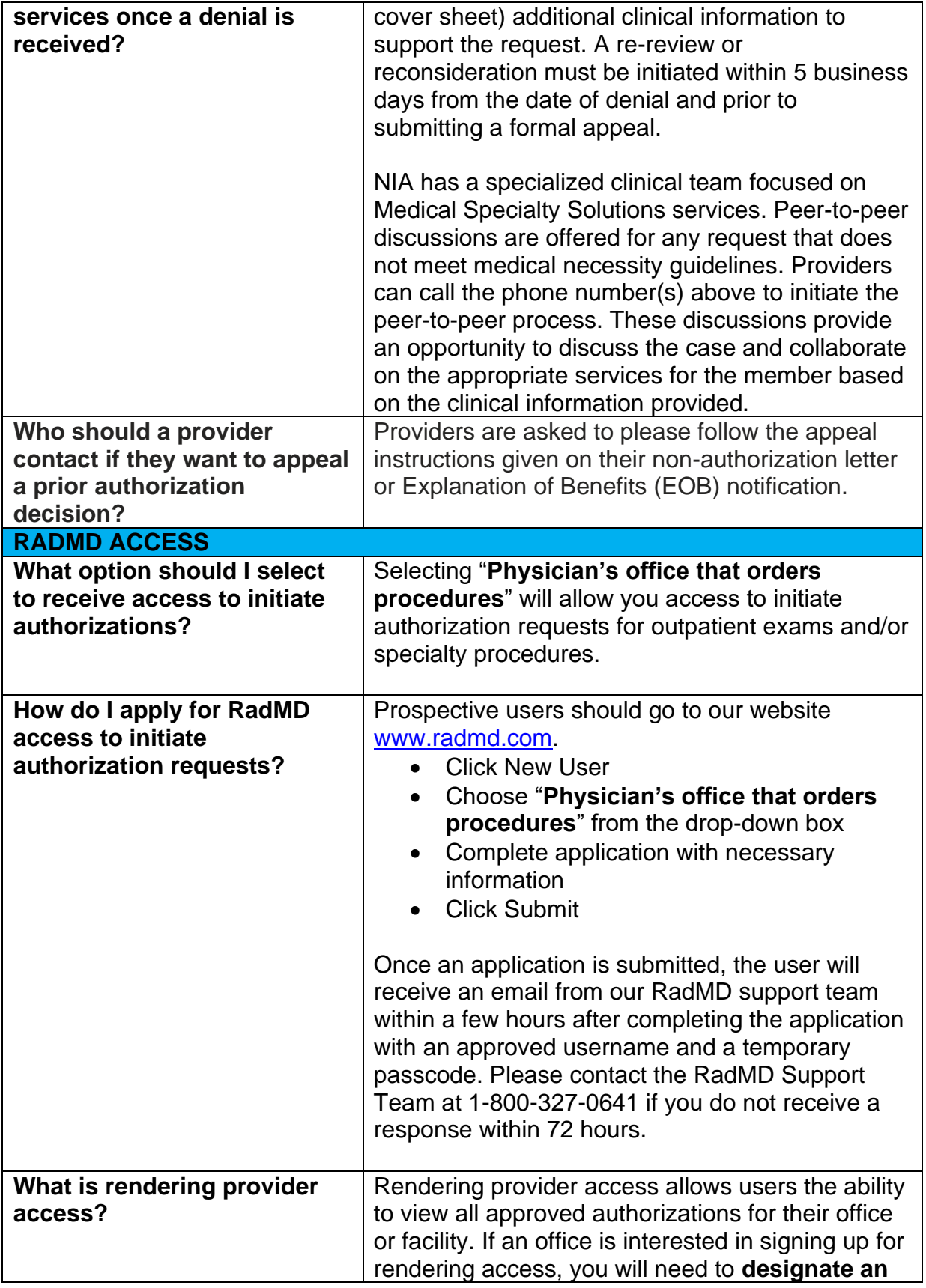

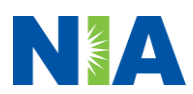

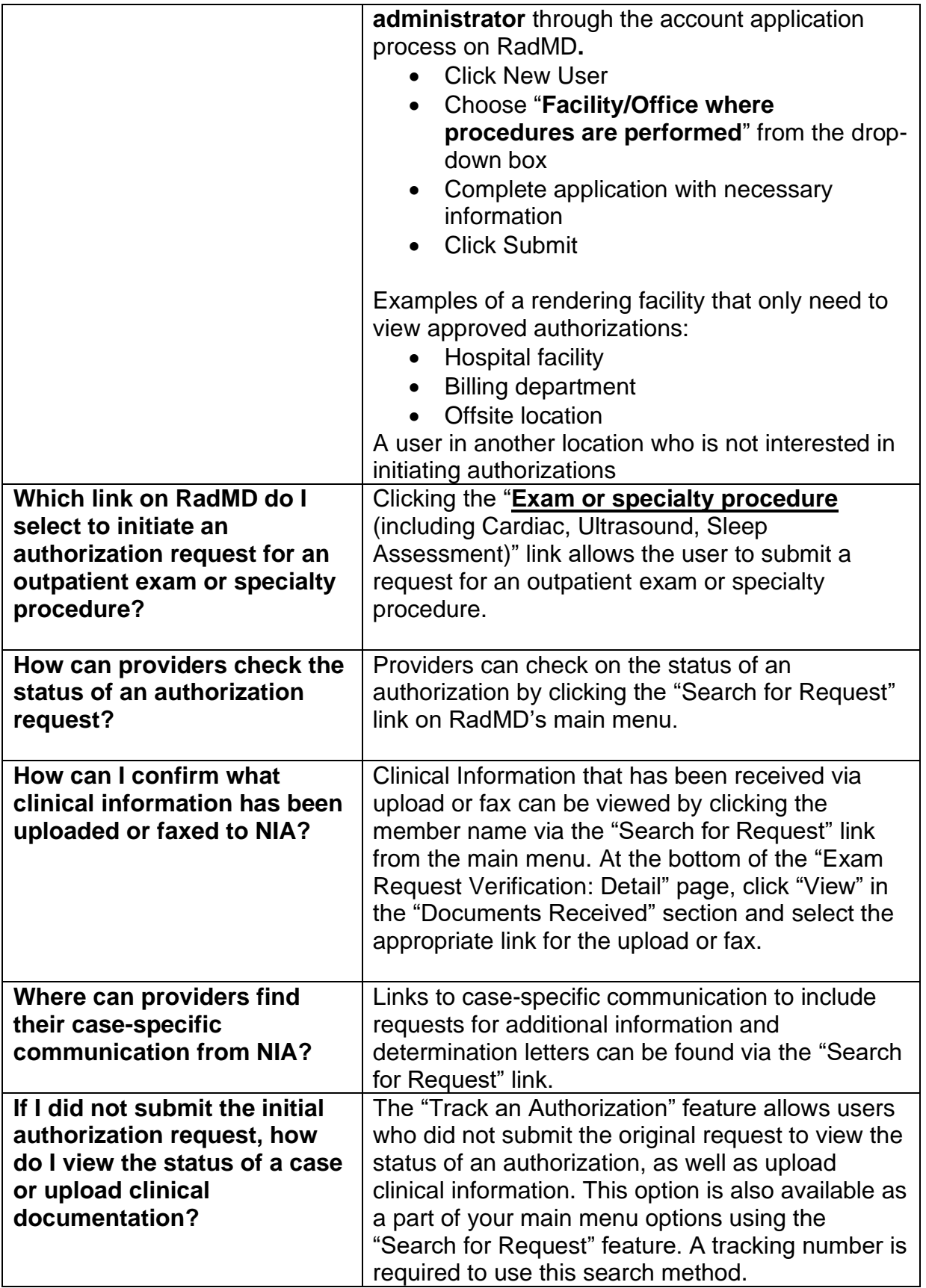

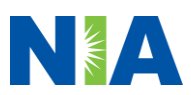

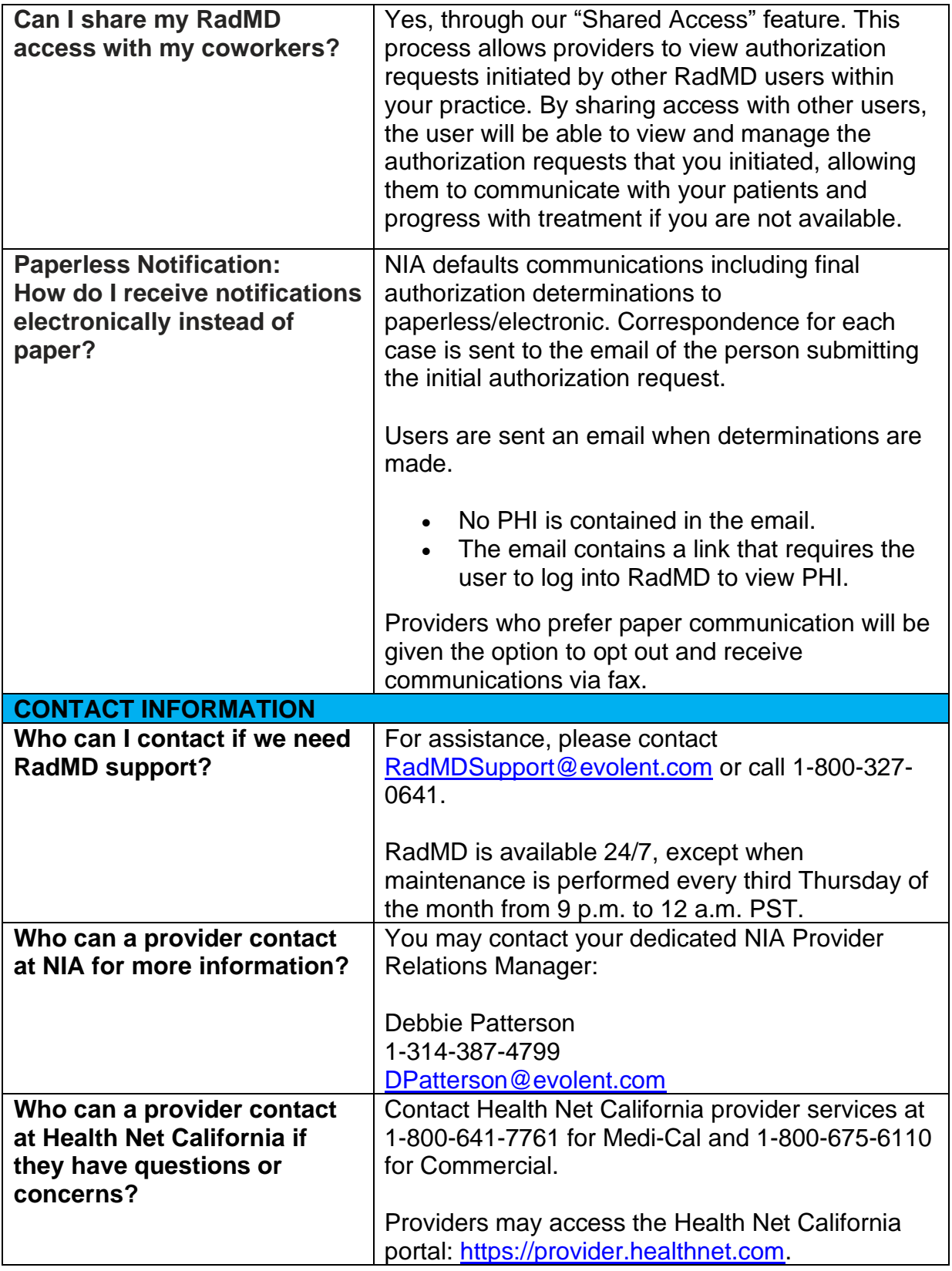

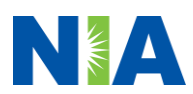